# **Foreman - Bug #1572**

# **Selected Domains are not saved when importing Subnet from Smart-Proxy**

04/13/2012 03:47 AM - David M.

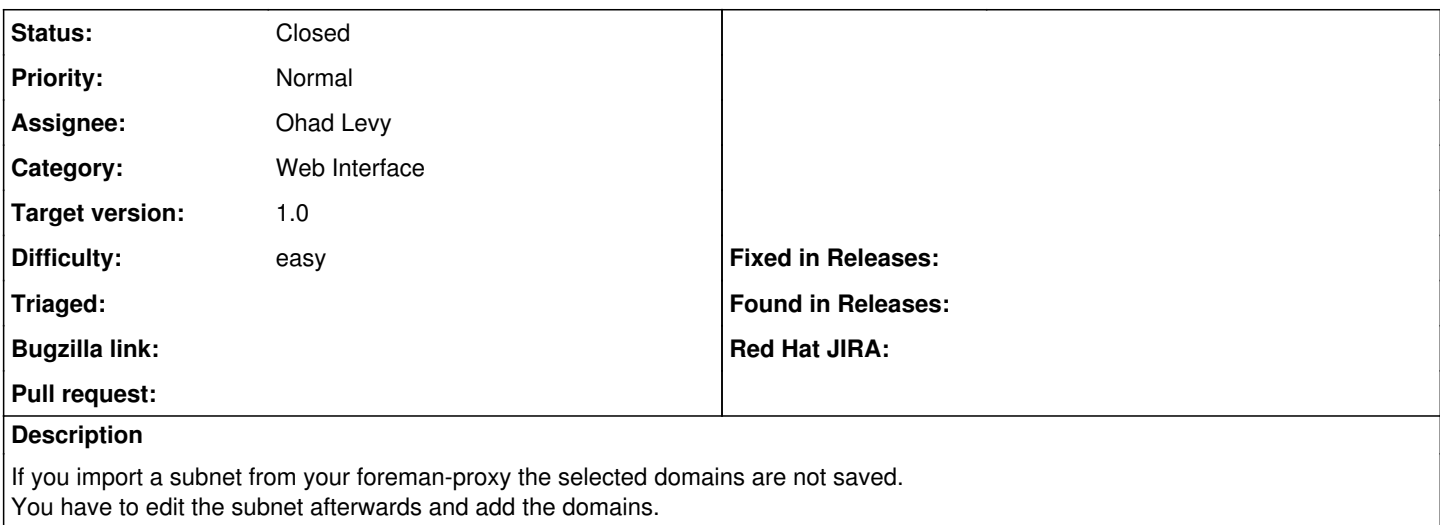

#### **Associated revisions**

### **Revision 1b3cbe60 - 06/06/2012 04:47 AM - Amos Benari**

fixes #1572

### **History**

### **#1 - 05/21/2012 08:48 AM - Ohad Levy**

*- Difficulty set to easy*

#### **#2 - 06/03/2012 03:09 AM - Ohad Levy**

i've tracked this down to the edit\_habtm helper, which defaults to the singuarlize method. since this is a double nested value e.g. subnet[][]domain\_ids[] it does not work.

#### **#3 - 06/06/2012 06:48 AM - Amos Benari**

*- Status changed from New to Closed*

*- % Done changed from 0 to 100*

Applied in changeset [1b3cbe60e84f1671215c9971719a10eb23c0aee9](https://projects.theforeman.org/projects/foreman/repository/foreman/revisions/1b3cbe60e84f1671215c9971719a10eb23c0aee9).